# **2DCOM** : ESCUELA DE DISEÃO +

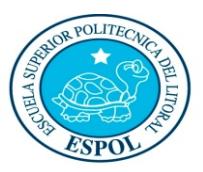

"Diseño y Sistemas tecnológicamente integrados"

**SISTEMAS OPERATIVOS**

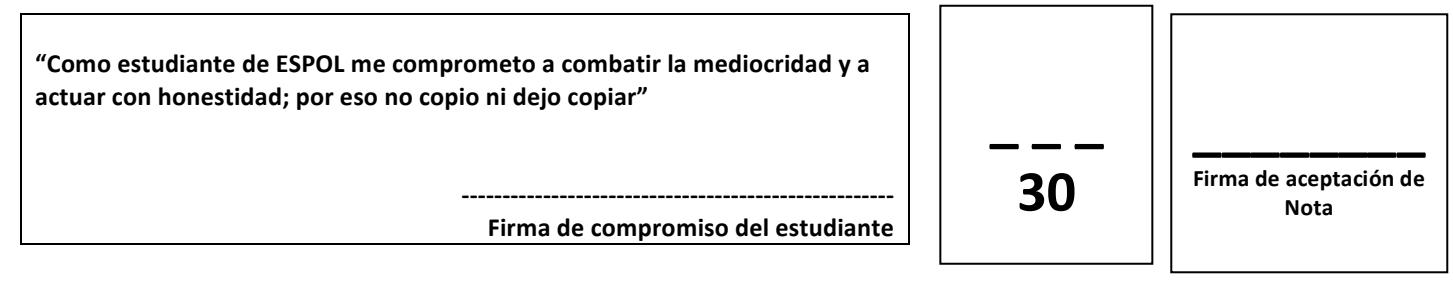

**Estudiante:** \_\_\_\_\_\_\_\_\_\_\_\_\_\_\_\_\_\_\_\_\_\_\_\_\_\_\_\_\_\_\_\_\_\_ Enero 13 del 2017

**Docente: Msc. Gustavo Cali.** 

**Examen Final** 

#### **Recomendaciones:**

- NO firme la aceptación, a menos que esté conforme con la nota.
- VERIFIQUE LA ORTOGRAFÍA Y TENER EN CUENTA LA CALIGRAFÍA.
- Terminantemente prohibido cualquier intento de fraude antes, durante y después del examen.
- Incluya sus nombres completos dentro del examen físico.
- Leer todos los temas adecuadamente y luego responder.
- **El Docente se reserva el derecho a responder cualquier pregunta.**
- No se permite el uso de ningún dispositivo ajeno al desarrollo del examen, sea de comunicación, entretenimiento, y/o distracción.
- Debe contar sólo con los elementos necesarios para desarrollar el examen.
- Complete con bolígrafo de tinta color negro, o azul, evite otros colores y/o lápiz, a menos que el docente indique lo contrario.
- Cualquier elemento que necesite, debe consultar al docente previo a su uso.
- Por cualquier otra duda, consulte al docente, jamás a uno de sus compañeros.

## **Tema 1) Responder Verdadero o Falso según corresponda (10 puntos).**

- 1. La Reubicación permite que un proceso se pueda ubicar en diferentes posiciones de memoria, e  $incluso$  cambiar de posición.  $($  )
- 2. La técnica del mejor ajuste(Técnicas de gestión de memoria), consiste en ubicar el siguiente hueco disponible, que sea suficientemente grande, a partir de la última asignación de memoria.  $($   $)$
- 3. En la paginación es el proceso donde se divide la memoria en fragmentos diferente tamaño llamados páginas. ()
- 4. En directorios, la estructura de árbol tiene la problemas de designación y agrupación . ( )
- 5. Para el control de espacios libres se uso: listas enlazadas y mapa de bits.  $( )$
- 6. Asignacion por lista enlazada permite que un archivo no deba estar contiguo en el disco y elimina la fragmentación del disco dado que se pueden utilizar todos los bloques.  $( \ )$
- 7. Entre los metodos de acceso a archivos, se encuentra: secuencial y dinámico.  $($  )
- 8. El comando de linux usercreate, crea un usuario en el sistema operativo. ( )

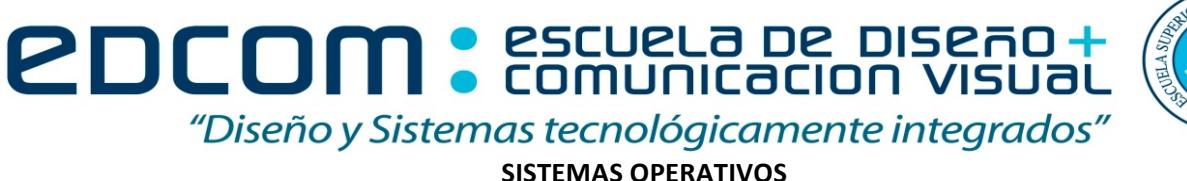

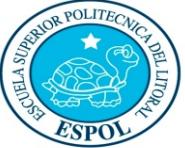

- 9. SSH sirve para acceder a máquinas remotas a través de una red.  $($  )
- 10. El comando "sudo ufw permit 80", habilita el acceso en esa computadora por el puerto 80. ()

## **Tema 2) Resolver (20 puntos).**

a) Un proceso emite una dirección lógica igual a 2523 y que se utiliza la técnica de paginación, con **páginas de 2 KB. a) Indique el par de valores (número de página, desplazamiento) que corresponde a dicha dirección. b) ¿Es posible que dicha dirección lógica se traduzca en la dirección física 6619**

**b)** Dado un sistema con administración de memoria basada en la segmentación. El segmento 0 tiene una dirección base de 321 y una longitud de 244, el segmento 1 tiene una dirección base de 789 y una longitud de 333 y el segmento 2 tienen una dirección base de 1123 y una longitud de 211 **¿Cuál es la dirección lógica que corresponde a la dirección física 1122?.**

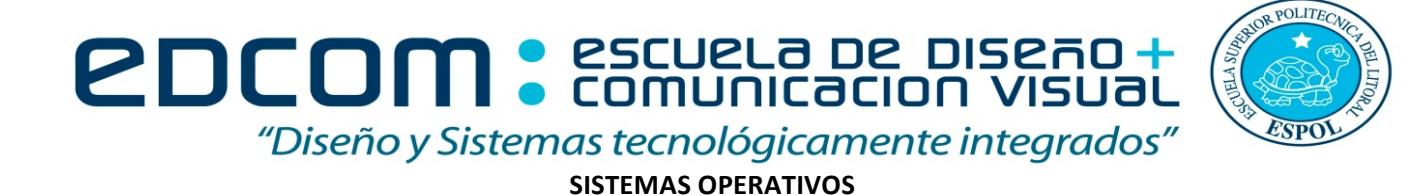

c) La tabla de paginas de un determinado proceso indica que la pagina 2 tiene asociado el marco 7. El tamaño de la memoria física es de 65536 bytes. Si en el sistema tenemos 32 marcos de pagina. ¿Cuál es la dirección lógica asociada a la dirección física 14661?

d) Un sistema de memoria virtual por paginación, en el que una dirección lógica consta de 12 bits, de los cuales 3 son para el número de página. Para la siguiente secuencia de direcciones lógicas: 1, 1540, 2048, 2049, 2560, 32, 56, 789, 921, 3583, 512, 1024, 1023, 1535, 513, 1537 Se pide la secuencia de referencias a páginas y contar el número de fallos de página usando el **algoritmo de reemplazo LRU.**